## **JCPS Student Enrollment Projections Timeline**

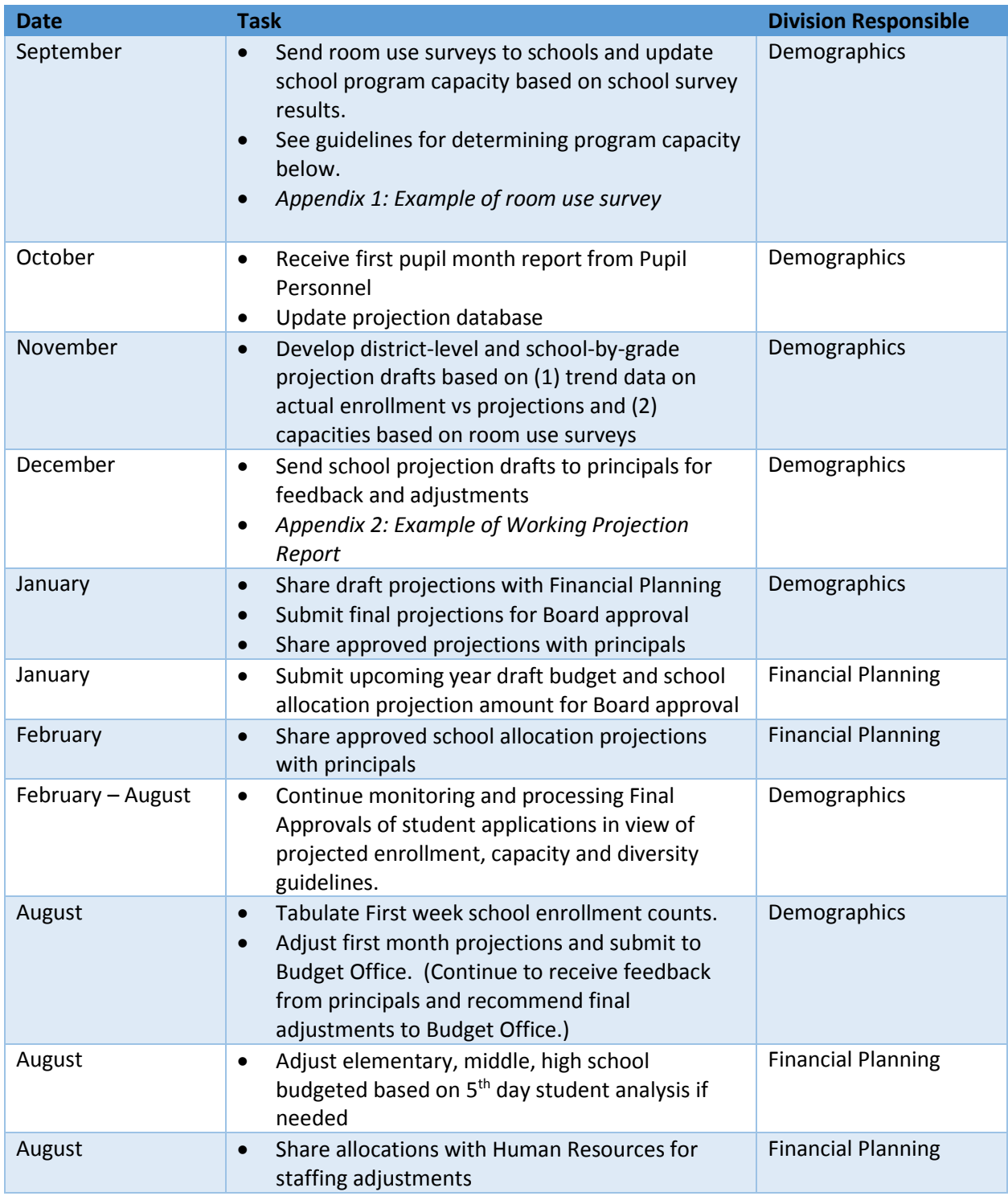

## **Guidelines for Determining Program Capacity**

- 1. Rooms are identified by the principals on the room use survey as to their use: classrooms, small instructional spaces, computer labs, gymnasiums, media centers, art/music, resource rooms, etc.
- 2. Elementary schools may exclude 3 standard-size rooms from the formula to be used at their discretion, e.g. art, music, computer, resource, etc.
- 3. Classroom capacities are set at the maximum class size allowed for the pertinent grade level. Classrooms used for itinerant services or other uses (beyond the 3 rooms allowed for school's discretionary use) are also counted at maximum class size allowed for the pertinent grade level. Maximum class size is determined by state regulation.
- 4. Classrooms used for special programs such as ECE self-contained are counted at class size maximum allowed for that particular program.
- 5. Small instructional area capacities are set at the class size maximum allowed for that particular program.
- 6. Elementary school program capacity is the sum of the above calculations.
- 7. Middle and high school program capacity is the sum of the above calculations, reduced by 1/6 (to allow for planning periods).

## **Appendix 1: 2015-2016 Room Use Survey: Zachary Taylor**

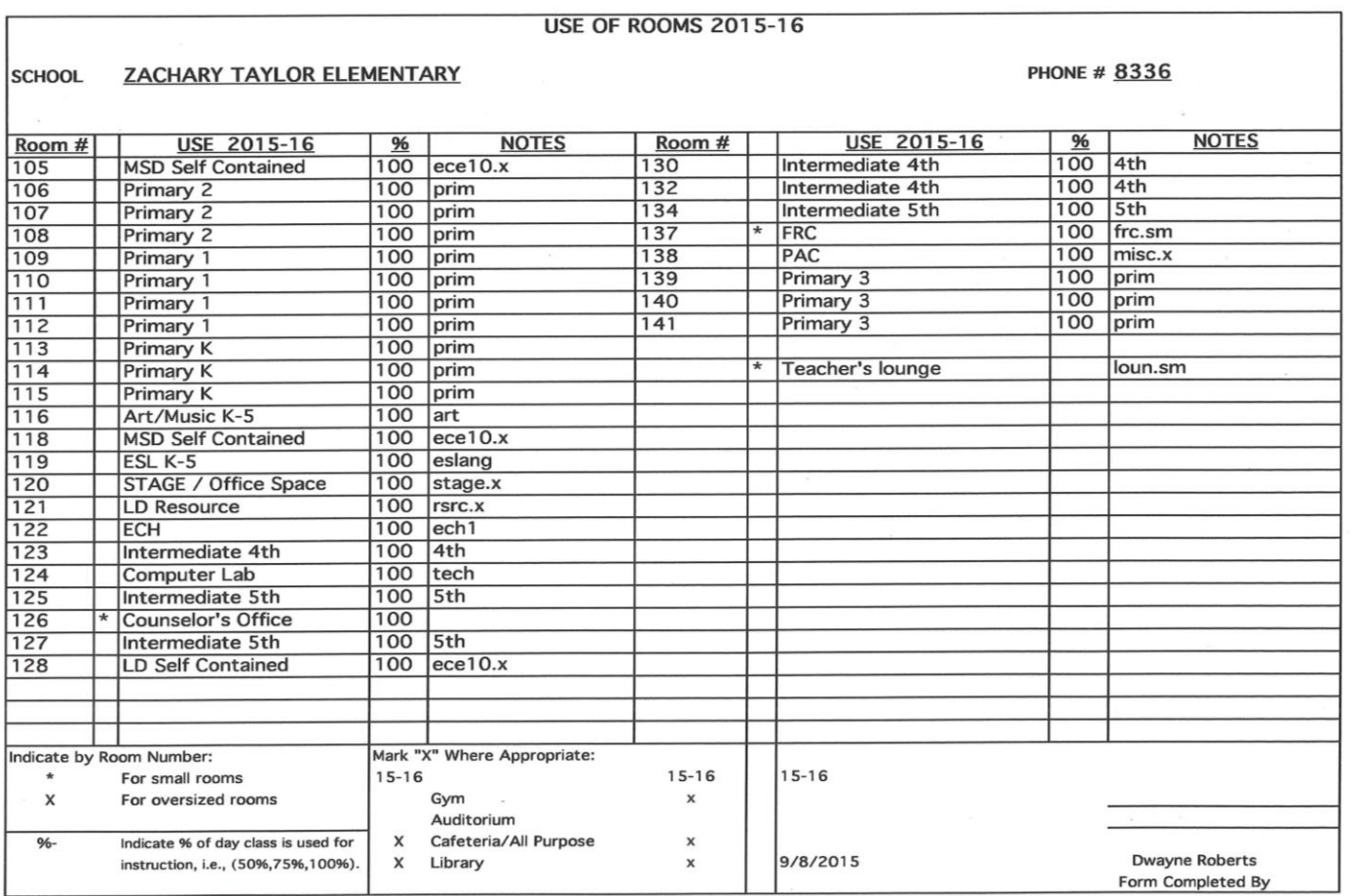

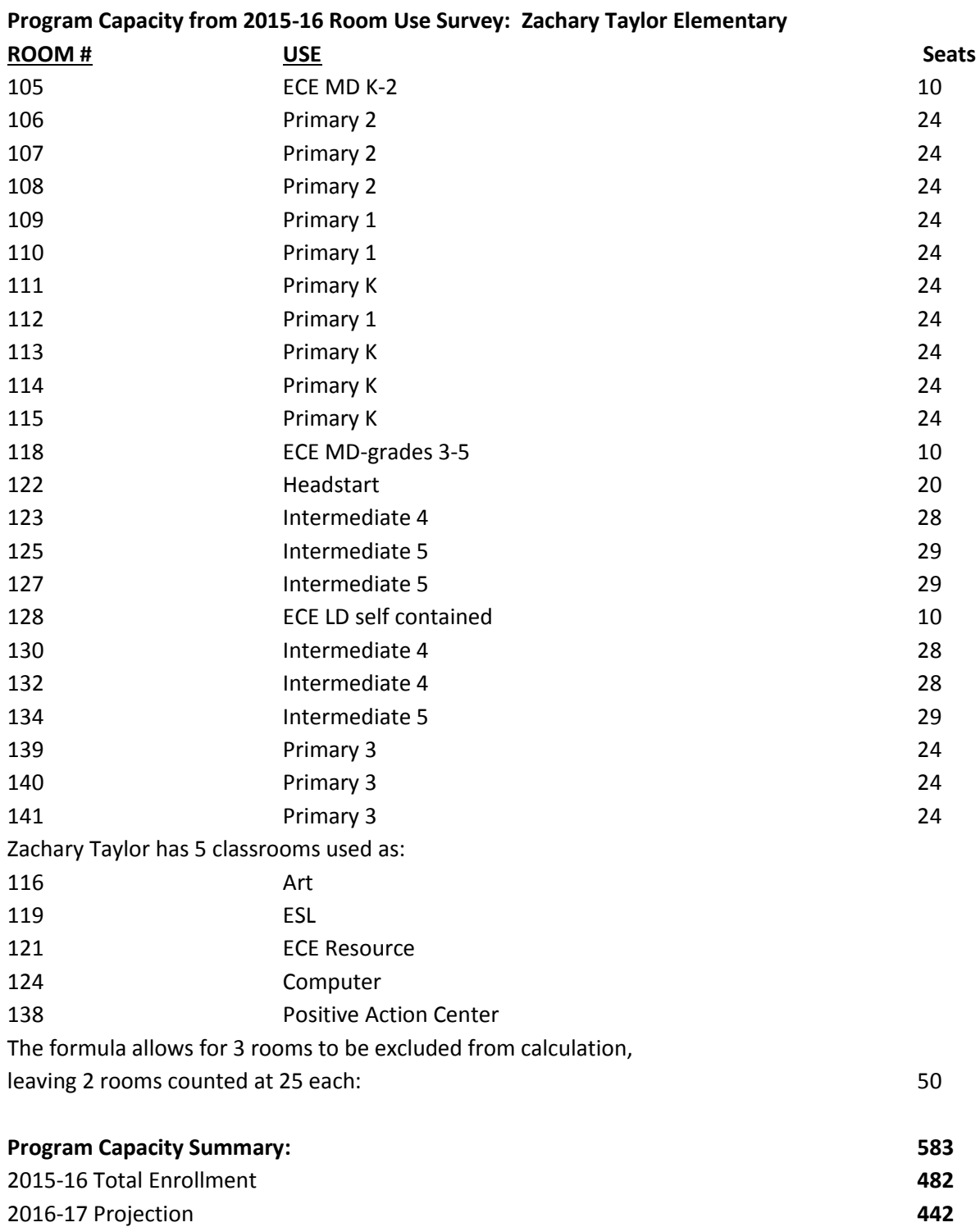

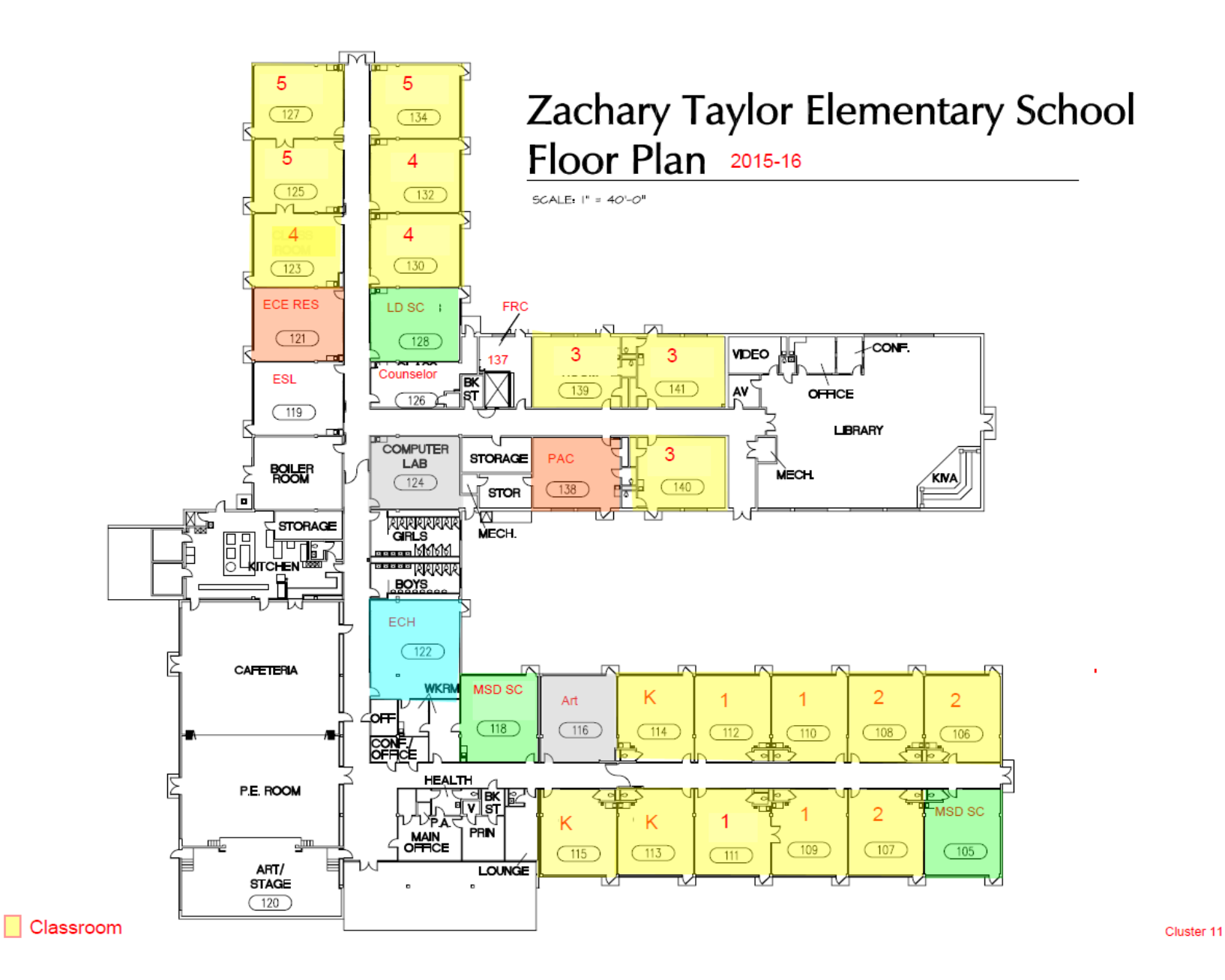

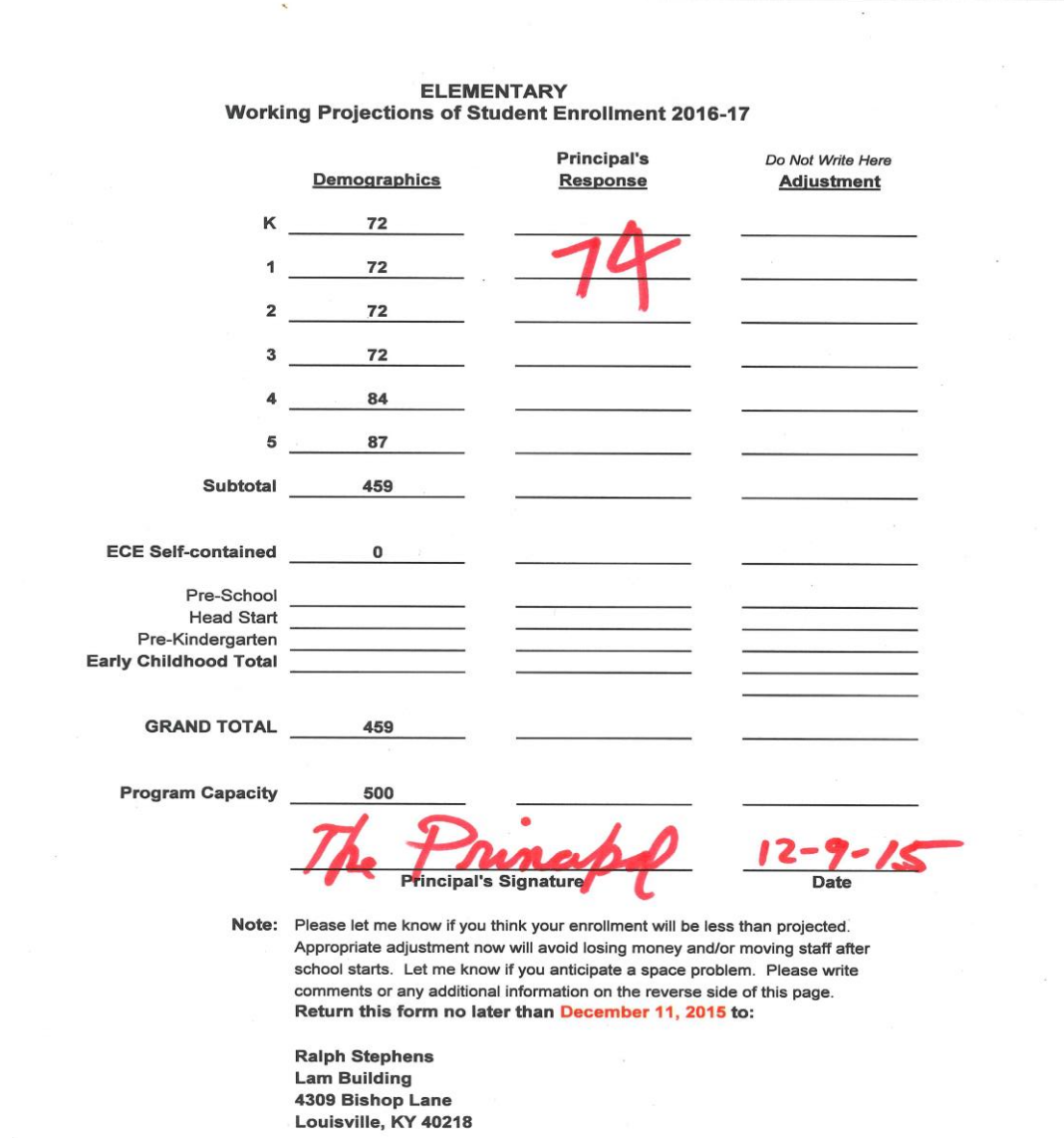

## **Appendix 2: Example of Working Projection Report**